## ФЕДЕРАЛЬНОЕ ГОСУДАРСТВЕННОЕ БЮДЖЕТНОЕ ОБРАЗОВАТЕЛЬНОЕ УЧРЕЖДЕНИЕ ВЫСШЕГО ОБРАЗОВАНИЯ «КАМЧАТСКИЙ ГОСУДАРСТВЕННЫЙ ТЕХНИЧЕСКИЙ УНИВЕРСИТЕТ» (ФГБОУ ВО «КамчатГТУ»)

Факультет информационных технологий

Кафедра «Информационные системы»

УТВЕРЖДАЮ Декан технологического факультета Л.М. Хорошман «17» марта 2021 г.

#### **РАБОЧАЯ ПРОГРАММА ДИСЦИПЛИНЫ**

**«ГИС в экологии и природопользовании»**

направление подготовки 05.03.06 Экология и природопользование (уровень бакалавриата)

> направленность (профиль) «Экология»

Петропавловск-Камчатский, 2021

Рабочая программа разработана в соответствии с ФГОС ВО по направлению подготовки 05.03.06 «Экология и природопользование», профиль «Экология», и учебного плана ФГБОУ ВО «КамчатГТУ».

Составители рабочей программы:

Профессор кафедры «ИС», д.т.-м.н.  $\bigotimes_{(\text{no,qmp})} \bigotimes_{(\text{no,qmp})}$  $\mathcal{W}$  Кирюхин А.В.

Рабочая программа рассмотрена на заседании кафедры «Информационные системы». «05» марта 2021 г., протокол № 7.

Заведующий кафедрой «Информационные системы», д.т.н., профессор

«05» марта 2021 г. И.Г. Проценко

 $\sqrt{\phi_{\text{MOD}}}\qquad\qquad (\Phi_{\text{M.O.}})$ 

## **1.ЦЕЛИ И ЗАДАЧИ УЧЕБНОЙ ДИСЦИПЛИНЫ**

Дисциплина «ГИС в экологии и природопользовании» относится к базовой части основной профессиональной образовательной программы по направлению подготовки 05.03.06 «Экология и природопользование», профиль «Экология», предусмотренной Учебным планом ФГОУ ВПО «КамчатГТУ».

**Целью** изучения дисциплины является приобретение теоретических знаний и практических навыков для работы в геоинформационных системах, а также рассмотрение возможностей применения ГИС для решения практических задач в профессиональной деятельности.

#### **Задачи** курса:

 ознакомление студентов с общими вопросами геоинформатики, технологиями применения геоинформационных систем (ГИС) в областях профессиональной деятельности;

ознакомление с историей развития ГИС, с основными понятиями и терминами ГИС;

формирование представлений об основах обработки геоинформационных данных;

 выработка у студентов навыков практического использования типичных ГИС для различных целей;

продемонстрировать примеры решения реальных задач с использованием ГИС.

**Задачами** изучения дисциплины «Геоинформационные системы в экологии и природопользовании» является:

 знакомство студентов с функциональными возможностями географических информационных систем, принципами ввода, обработки, моделирования и визуализации геоинформационных данных;

 получение практического опыта проектирования и разработки экономической и аналитической отчетности с применением географических схем, систем моделирования и анализа данных.

В материалах курса «Геоинформационные системы в экологии и природопользовании» даются определение ГИС, основные функции и возможности, их общая характеристика, технические и программные средства реализации, инструментарии решения задач моделирования и вычислительных задач.

Курс дает возможность студентам ознакомиться с возможностями современных ГИС, овладеть навыками использования ГИС для задач картографирования, моделирования, анализа и обработки данных, а также для решения иных профессиональных задач.

В результате изучения программы курса студенты должны:

#### **Знать:**

природу географических данных;

- общие подходы к представлению пространственных объектов;
- порядок преобразования картографических изображений в ГИС;
- аналитические возможности ГИС при обработке векторной и растровой информации;
- место ГИС среди других информационных систем;
- возможности ГИС в управлении, бизнесе, науке и технике.

#### **Уметь:**

Эффективно выбирать инструменты решения профессиональных задач;

 Пользоваться современными и методами хранения и обработки пространственнораспределенной информации.

**Иметь представление** об общих принципах построения ГИС и организации геоданных; о возможностях применения ГИС в решении задач экологии и природопользования.

#### **2.ТРЕБОВАНИЯ К РЕЗУЛЬТАТАМ ОСВОЕНИЯ ДИСЦИПЛИНЫ**

В результате изучения дисциплины у студента должны быть сформированы следующие общепрофессиональные компетенции:

− Способен инсталлировать программное и аппаратное обеспечение для информационных и автоматизированных систем (ОПК-5);

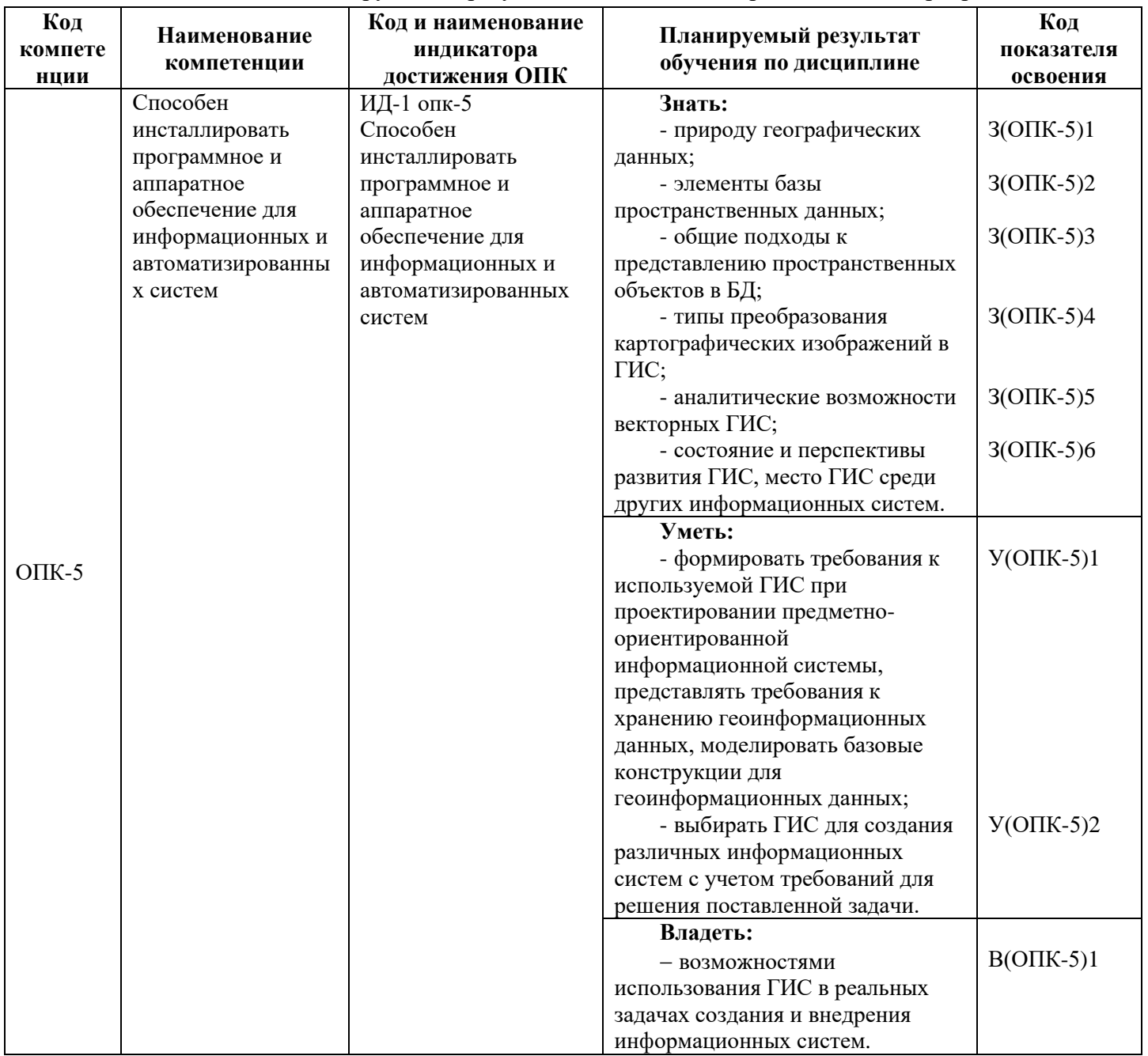

Таблица – Планируемые результаты обучения при изучении дисциплины, соотнесенные с планируемыми результатами освоения образовательной программы

## **3.МЕСТО ДИСЦИПЛИНЫ В СТРУКТУРЕ ОБРАЗОВАТЕЛЬНОЙ ПРОГРАММЫ**

Курс «ГИС в экологии и природопользовании» в соответствии с основной образовательной программой относится к дисциплинам по выбору, ориентирован на подготовку бакалавров по направлению 05.03.06 «Экология и природопользование». Курс позволяет дать будущим бакалаврам теоретические знания в области математического моделирования и сформировать у них практические навыки использования программнотехнических средств для разработки и применения математических моделей для решения задач в области экологии и природопользования.

#### *3.1. Связь с предшествующими и дисциплинами*

В соответствии с учебным планом по направлению 05.03.06 «Экология и природопользование» дисциплина «ГИС в экологии и природопользовании» базируется на дисциплинах «Информатика и программирование», «Программная инженерия», «Базы данных».

#### *3.2. Связь с последующими дисциплинами*

Материал, изученный студентами в курсе «ГИС в экологии и природопользовании» используется при изучении дисциплин «Информационные системы в рыбном хозяйстве», «Математическое и программное обеспечение системы мониторинга рыболовства», «Проектирование информационных систем», «Управление информационными системами», «Методика расчетов экономической эффективности проектов».

Знания и умения, полученные в ходе изучения курса «ГИС в экологии и природопользовании», могут быть использованы при подготовке студентами курсовых и дипломных работ и проектов.

# **4.СОДЕРЖАНИЕ ДИСЦИПЛИНЫ**

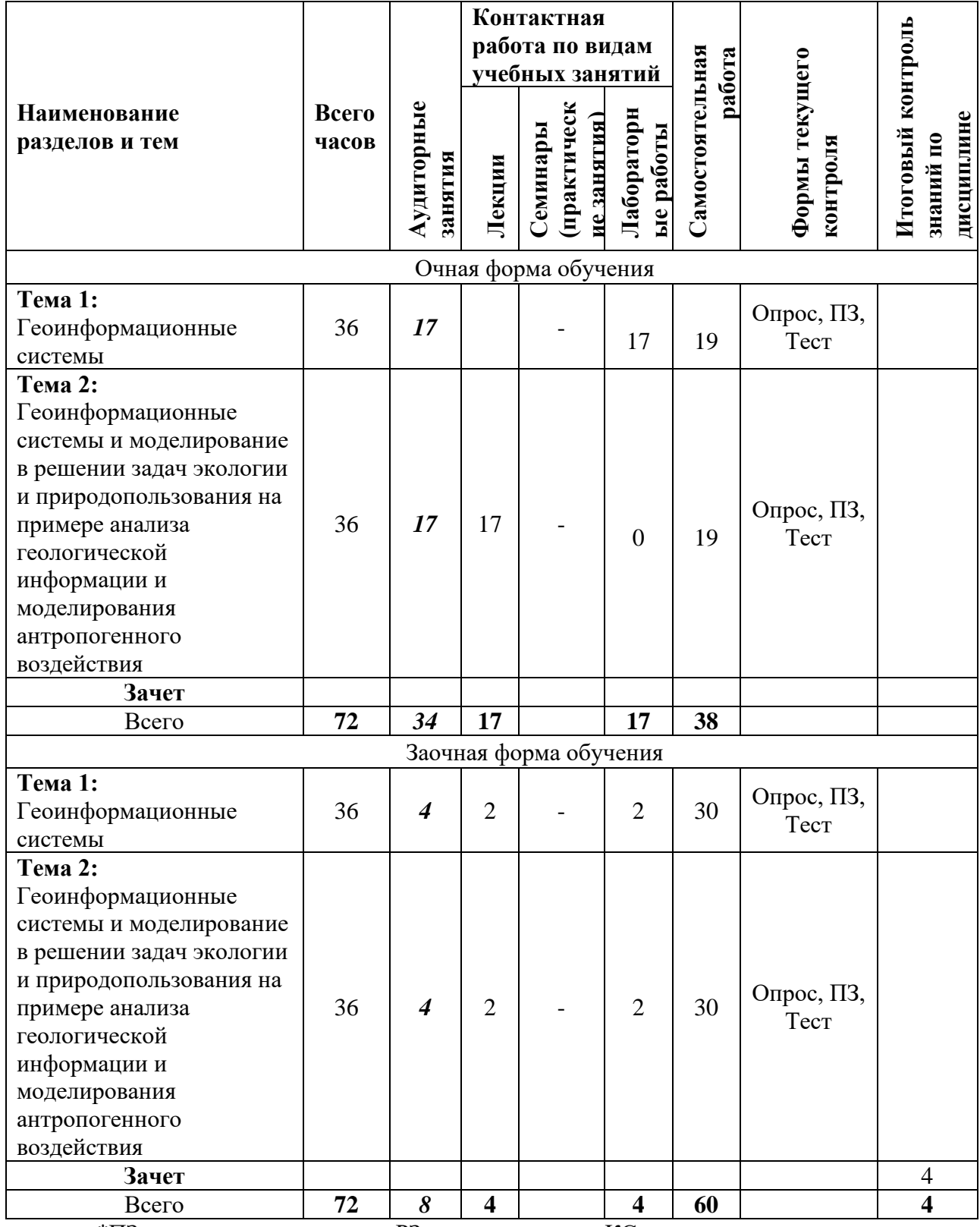

## *4.1. Тематический план дисциплины*

\*ПЗ – практическое задание, РЗ – решение задач, КС – конкретная ситуация

#### *4.2. Описание содержания дисциплины*

*Седьмой семестр*

Дисциплинарный модуль 1 (9 недель)

**Тема 1: Геоинформационные системы**

Лекция 1.1. Введение в геоинформационные системы. ГИС в экологии и природопользовании (2 часa)

*Рассматриваемые вопросы:*

Определение ГИС, краткая история ГИС, Классификация ГИС, Задачи ГИС, принципы построения ГИС, использование ГИС в экологии и природопользовании, ГИС и математическое моделирование.

Лекция 1.2. Принципы организации и представления информации в ГИС (2 часa) *Рассматриваемые вопросы:*

БД в ГИС. Модель данных ГИС. Программное обеспечение ГИС. Концепция послойной организации пространственных данных, ее основные понятия. База данных ГИС. Типы данных ГИС. Структуры данных.

Лекция 1.3. Программный продукт Golden Software (Surfer) как пример ГИС (2 часa) *Рассматриваемые вопросы:*

Программное обеспечение ГИС. Концепция послойной организации пространственных данных, ее основные понятия. Знакомство с внешним видом ГИС Golden Software Surfer и принципами работы в ней на примере создания сеточной карты.

Лабораторная работа № 1. Действующие вулканы и гидротермальные системы Камчатки **(**1 час)

*Цель:* получить навыки ввода географической информации (оцифровки карт).

*Инструментарий:* Didger, Surfer, TextPad.

*Исходные данные:* Kamchatka-map.jpg (рис. 1.1).

*Задание:* 1.1 Оцифровать географическую карту Камчатки (береговая линия, возвышенности выше 200 м, речная сеть (р. Камчатка), позиции вулканов и гидротермальных систем). Построить карту Камчатки с нанесением вулканов, гидротермальных систем и основных географических названий.

Лабораторная работа № 2. Распределение землетрясений в плане и разрезе (3 часa) *Цель:* получить навыки ввода географической информации, ГИС-анализа. *Инструментарий:* Didger, Grapher, Excel. *Исходные данные:* 

каталог землетрясений Камчатки с классом Ks > 10 за период 1980-2000 г.г. (файл Kz10ks\_1.xls). Каталог землетрясений за текущий год можно загрузить также с сайта КФГС PAH: http:\\data.emsd.iks.ru\regquake.

*Задание:*

2.1. Построить карту распределения землетрясений Камчатки (глубина до 20 км, 155-164 в. д., 50-59 с. ш.) в плане. Проанализировать особенности пространственного распределения землетрясений.

Использовать графические средства для изображения землетрясений с различной магнитудой (М < 5;  $5 \le M < 6$ ; M  $\ge 6$ ).

2.2. Построить вертикальный разрез вдоль и вкрест Восточной вулканической зоны Камчатки с проекциями на него очагов землетрясений, вулканов и гидротермальных систем. Объяснить физический и геологический смысл полученных результатов.

Лабораторная работа № 3. Построение топокарты (2 часa) *Цель:* Получить навыки ГИС-анализа и ГИС-моделирования. *Инструментарий:* Surfer. *Исходные данные:* 

wells.dat, исходный файл GeothermalField.jpg, создать исходные файлы topo.dat (топография), river.bln (реки), road.bln (дороги), villages.bln (поселки), springs.dat (источники), скважины (wells.dat) и температурное поле (temp.dat) (для создания файла temp.dat использовать данные из табл. 3.1)

*Задание:*

Создать в плоском и 3-D изображении топографическую карту геотермального месторождения, совмещенную с распределением максимальной температуры в диапазоне глубин 300-1000 м. Для решения задачи использовать пакет программ SURFER и исходный файл GeothermalField.jpg, создать исходные файлы topo.dat (топография), river.bln (реки), road.bln (дороги), villages.bln (поселки), springs.dat (источники), скважины (wells.dat) и температурное поле (temp.dat) (для создания файла temp.dat использовать данные из табл. 7.1).

Лекция 1.4 Модель данных ГИС. Представление трехмерных данных (2 часa) *Рассматриваемые вопросы:*

Моделирование поверхности. Способы представления трехмерных данных в ГИС. Псевдотрехмерные модели, GRID представления, TIN-модели и изолинии, истинные трехмерные модели.

Лекция 1.5 Процесс ввода данных в ГИС (4 часa)

*Рассматриваемые вопросы:*

Процедуры ввода данных в ГИС. Особенности оцифровки геологической карты. Типовые ошибки и их исправление. Построение топологии ГИС

Лабораторная работа № 4. Математическое моделирование геоданных. Циркуляция теплоносителя в вертикальной трещине (4 часa)

*Цель:* Получить навыки моделирования и анализа модели физических объектов. Обеспечить углубленное знакомство с предметной областью.

*Инструментарий:* PetraSim.

*Задание:*

(RVF) Изучить теплопереноса в вертикальной трещине, моделирования режимов эксплуатации с отбором теплоносителя и закачкой флюида с заданным расходом в определённые на модели элементы. (Полученные данные являются исходными для следующей работы!)

Лабораторная работа № 5. Моделирование естественного состояния и эксплуатации трехмерного геотермального резервуара с учетом притока глубинного теплоносителя, разгрузки и рельефа области инфильтрационного питания, модуль состояния EOS1 (6 часов)

*Цель:* Получить навыки моделирования и анализа модели физических объектов. Обеспечить углубленное знакомство с предметной областью.

*Инструментарий:* PetraSim.

*Задание:*

(задача 3D Contour) - Выполнить анализ базового резервуара, включая вычисление начального состояния, а затем анализ продукта. Задача также демонстрирует использование контуров для определения поверхности модели таким образом, что поверхность представляет собой различные топографические формы. Определяются также граничные условия поверхности.

СРС по модулю 1. (38 часов).

Работа со справочной системой программных средств (изучение мануалов, тьюториалов и файлов справки программных средств);

- Перевод иностранных статей, текстов мануалов, тьюториалов и файлов справки программных средств на русский язык;

- Подготовка к лабораторным работам;

Решение задач с решением, аналогичным приведенному в рамках лабораторной работы.

Изучение литературы по общим методам математического моделирования [1-7]. *Примерные темы рефератов*:

- Среда моделирования MATLAB.
- Среда моделирования Simulink.
- Программные средства и методы моделирования геотермальных процессов.
- Программные средства и методы моделирования процессов теплопереноса.
- Программные средства и методы моделирования процессов диффузии.
- Программные средства и методы моделирования процессов разрушения.
- Программные средства и методы моделирования процессов диффузии.

- Программные средства и методы моделирования процессов упругой деформации.

- Программные средства и методы моделирования линейных колебаний.
- Программные средства и методы моделирования нелинейных колебаний.
- Метод конечных разностей в программных пакетах моделирования.
- Метод конечных объемов в программных пакетах моделирования.
- Метод конечных элементов в программных пакетах моделирования.
- Методы оптимизации в математических программных пакетах.

Дисциплинарный модуль 2. (8 недель)

**Тема 2**: Геоинформационные системы и моделирование в решении задач экологии и природопользования на примере анализа геологической информации и моделирования антропогенного воздействия

Лекция 2.1 ГИС-моделирование (2 часа)

*Рассматриваемые вопросы:*

ГИС-моделирование, ГИС-анализ, их задачи и функции.

Лекция 2.2 ГИС-анализ и геоинформационное моделирование: основные операции

(3 часа)

Рассматриваемые вопросы:

Инструменты геометрического ГИС-анализа.

(для ЭПм:)

Лекция 2.2 (м) ГИС-анализ, основные sинструменты (часть 1)

Рассматриваемые вопросы:

ГИС-моделирование, ГИС-анализ, их задачи. Инструменты ГИС-анализа: математико-статистический анализ атрибутов; визуальный анализ атрибутов; геометрический анализ; анализ топологии; сетевой анализ; построение поверхностей.

Лекция 2.3 (м) ГИС-анализ, основные инструменты (часть 2) *Рассматриваемые вопросы:* 

Инструменты ГИС-анализа: анализ поверхностей, анализ данных дистанционного зондирования (ДЗ).

Лекция 2.3 (м). Интеллектуализация и поддержка принятия решений в геоинформатике. Технологии искусственного интеллекта и экспертные системы *Рассматриваемые вопросы:* 

Технологии искусственного интеллекта. Экспертные системы. Нейронные сети в ГИС. Системы поддержки принятия решений. Атласные информационные системы.

Лабораторная работа № 6. ГИС как средство моделирования и визуализации данных. Изображение распределения величин в среде ГИС (4 часa)

*Цель:* Получить навыки анализа математико-статистический анализ атрибутов.

*Инструментарий:* Surfer, Excel, Access.

*Задание:*

(RVF-3) Изобразить с использованием Excel, Access, Surfer распределение температуры, давления и поле скоростей фильтрации в плоскости трещины спустя 5 лет после начала эксплуатации. Произвести анализ полученных данных в Excel, Access

Лабораторная работа № 7. Разогрев контейнера с радиоактивными отходами в зоне неполного водонасыщения (задача Heat Pipe in Cylindrical) (4 часa)

*Цель:* Получить навыки анализа математико-статистический анализ атрибутов.

*Инструментарий:* Surfer, PetraSim.

*Задание:*

Разогрев контейнера с радиоактивными отходами в зоне неполного водонасыщения (задача Heat Pipe in Cylindrical) – стандартная задача «Тепловая трубка в цилиндрической геометрии» (EOS3, EOS4), описанная в руководстве пользователя TOUGH2 [28]. Включает построение модели и ее анализ средствами ГИС Surfer.

Лабораторная работа № 8. Загрязнение зоны аэрации летучими органическими веществами (VOC, volatile organic chemicals) (6 часов)

*Цель:* Получить навыки анализа математико-статистический анализ, работа с уравнениями состояния, графиками истории изменения состояния; дополнительными ячейками ("extra cells").

*Инструментарий:* SURFER, PetraSim.

*Исходные данные:* GeothermalField.jpg.

*Задание:*

Определить начальное гравитационное/капиллярное равновесие, и найти переходное решение с помощью диффузии.

Лабораторная работа № 9. Пятиточечная схема разработки геотермального резервуара пластового типа, модуль состояния EOS1 (задача RFP) (3 часa)

*Цель:* Получить навыки анализа математико-статистический анализ, управления процессом решения.

*Инструментарий:* SURFER, PetraSim.

*Задание:*

(задача RFP) На прямоугольной однослойной вычислительной сетке задается фрагмент резервуара, определяются его материальные свойства. Построить модель и рассмотреть работу добычной и инжекционной скважин с фиксированными расходами на заданное время эксплуатации с учетом фазовых переходов (пар/вода).

Лабораторная работа № 10. Моделирование взаимодействия «эксплуатационная скважина – геотермальный резервуар» (TOUGH2, EOS-1) (1 час)

*Цель:* Получить навыки анализа математико-статистический анализ.

*Инструментарий:* SURFER, PetraSim.

*Исходные данные:* GeothermalField.jpg.

*Задание:* (Задача R1Q) Используя метод Ньютона найти расход эксплуатационной скважины.

СРС по модулю 2 (26 часов).

Работа со справочной системой программных средств (изучение мануалов, тьюториалов и файлов справки программных средств);

- Перевод иностранных статей, текстов мануалов, тьюториалов и файлов справки программных средств на русский язык;

- Подготовка к лабораторным работам;

- Решение задач, аналогичных приведенному в рамках лабораторной работы;
- поиск и проработка материалов из Интернет-ресурсов, периодической печати;

изучение дополнительных возможностей программных продуктов, используемых в рамках курса, нахождение эффективных методов, средств, сервисов и алгоритмов решения задач\подзадач, поставленных в рамках курса.

- оформление решения задач моделирования в виде презентаций;
- выступление на студенческих конференциях.

Изучение литературы по моделированию геотермальных процессов и геоинформационным технологиям [8-28].

*Примерные темы рефератов:*

- 1. Моделирование скважин реинжекции.
- 2. Моделирование процессов распространения загрязнений.
- 3. Моделирование процессов тепловыделения.
- 4. Возможности программы Surfer.
- 5. Возможности программы Didger.
- 6. Возможности программы ORIGIN.
- 7. Методы визуального представления картографической информации.
- 8. Послойное представление картографической информации.
- 9. Методы и программные средства построения карт.

10. Методы и программные средства построения трёхмерных моделей объектов геологоразведки и добычи ресурсов.

- 11. Методы статистической обработки данных в программе MS Excel.
- 12. Методы статистической обработки данных в программе Matlab.
- 13. Методы статистической обработки данных в программе STATISTICA.

## **5. УЧЕБНО-МЕТОДИЧЕСКОЕ ОБЕСПЕЧЕНИЕ ДЛЯ САМОСТОЯТЕЛЬНОЙ РАБОТЫ ОБУЧАЮЩИХСЯ**

В целом внеаудиторная самостоятельная работа обучающегося при изучении курса включает в себя следующие виды работ:

− работа со справочной системой программных средств (изучение мануалов, тьюториалов и файлов справки программных средств);

− перевод иностранных статей, текстов мануалов, тьюториалов и файлов справки программных средств на русский язык;

− подготовка к лабораторным работам;

− решение задач, аналогичных приведенному в рамках лабораторной работы;

− поиск и проработка материалов из Интернет-ресурсов, периодической печати;

− изучение дополнительных возможностей программных продуктов, используемых в рамках курса, нахождение эффективных методов, средств, сервисов и алгоритмов решения задач\подзадач, поставленных в рамках курса.

− оформление решения задач моделирования в виде презентаций;

− выступление на студенческих конференциях.

Основная доля самостоятельной работы обучающихся приходится на подготовку к лабораторным работам: работу со справочной системой программных продуктов, поиск оптимальных решений поставленных задач обработки и представления информации. Такая самостоятельная работа по подготовке к лабораторным работам предполагает умение работать с информацией, владение терминологией информационных технологий и иностранным языком.

Для проведения практических занятий, для самостоятельной работы используется учебно-методические пособия:

ГИС в экологии и природопользовании: конспект лекций / Кирюхин А.В. – Петропавловск-Камчатский: КамчатГТУ, 2019. – 41 с +?

ГИС в экологии и природопользовании: лабораторный практикум / Кирюхин А.В. – Петропавловск-Камчатский: КамчатГТУ, 2019. – 67 с

#### **6.ФОНД ОЦЕНОЧНЫХ СРЕДСТВ**

Фонд оценочных средств для проведения промежуточной аттестации обучающихся по дисциплине «ГИС в экологии и природопользовании» представлен в приложении к рабочей программе дисциплины и включает в себя:

− перечень компетенций с указанием этапов их формирования в процессе освоения образовательной программы;

− описание показателей и критериев оценивания компетенций на различных этапах их формирования, описание шкал оценивания;

− типовые контрольные задания или материалы, необходимые для оценки знаний, умений, навыков и (или) опыта деятельности, характеризующих этапы формирования компетенций;

− методические материалы, определяющие процедуры оценивания знаний, умений, навыков и (или) опыта деятельности, характеризующих этапы формирования компетенций.

Вопросы для проведения промежуточной аттестации по дисциплине (экзамен):

- 1. Определение ГИС, Задачи ГИС.
- 2. Принципы построения ГИС.
- 3. Использование ГИС в экологии и природопользовании.
- 4. ГИС-анализ, ГИС-моделирование, математическое моделирование.
- 5. ГИС-моделирование, ГИС-анализ, их задачи и функции.
- 6. Программное обеспечение ГИС.
- 7. Принципы структурирования данных в ГИС.
- 8. Модель данных ГИС.
- 9. Моделирование поверхности. Способы представления трехмерных данных в

ГИС.

- 10. Псевдотрехмерные модели и истинные трехмерные модели.
- 11. Математико-статистический анализ атрибутов;
- 12. Визуальный анализ атрибутов;
- 13. Геометрический анализ;
- 14. Анализ поверхностей;
- 15. Анализ данных дистанционного зондирования (ДЗ).
- 16. Концептуальные модели геоэкологических объектов и резервуаров подземных флюидов.

17. Физические и химические основы геоэкологических моделей.

18. Управляющие математические уравнения многофазной многокомпонентной неизотермической геофильтрации с учетом химического взаимодействия флюид-порода.

- 19. Вычислительные сетки. Интегро-конечно-разностный метод.
- 20. Определение геометрии моделей.
- 21. Начальные условия.
- 22. Граничные условия.
- 23. Материальные свойства моделей.
- 24. Задание на модели скважин.
- 25. Определение на модели разломов.
- 26. Определение на модели пластов.
- 27. TOUGH2
- 28. PetraSim
- 29. EOS1
- 30. EOS3.
- 31. EOS7, EOS7R.
- 32. EWASG.
- 33. ECO2N.
- 34. TMVOC.
- 35. TOUGHREACT.
- 36. Surfer-11.
- 37. Grapher-9.
- 38. Didger-4.
- 39. Strater-4.
- 40. Voxler-2.
- 41. Fortran Composer.
- 42. Геотермальные месторождения.
- 43. Газоконденсатные и нефтяные залежи.
- 44. VOC, загрязнение гидрогеологических резервуаров.
- 45. Месторождения подземных вод.
- 46. Полигоны захоронения промстоков и жидких РАО.
- 47. Модели загрязнения в открытых водоемах.
- 48. Модели загрязнения в атмосфере.
- 49. Использование данных GPS навигации для геоэкологических задач.

50. Вычисление среднего, разброса, дисперсии и стандартного отклонения выборки в электронных таблицах.

- 51. Вычисление и применение коэффициента корреляции пары параметров.
- 52. Определение коэффициентов множественной линейной регрессии.
- 53. Визуализация выборочных данных.

#### **7.РЕКОМЕНДУЕМАЯ ЛИТЕРАТУРА**

#### *7.1. Основная литература*

1. Теория вероятностей и математическая статистика. Математические модели: учеб. пособие / В.Д. Мятлов [и др.]. – М.: Академия, 2009.

2. Жидков Е.Н. Вычислительная математика : учеб. пособие. – М.: Академия, 2010.

#### *7.2. Дополнительная литература*

1. Богословский В. А. Экологическая геофизика: Учеб. пособ./ В. А. Богословский, А. Д. Жигалин, В. К. Хмелевской. - М.:МГУ, 2000.

2. Бородин А.Н. Элементарный курс теории вероятностей и математической статистики: учеб. пособие. - СПб.: Лань, 2011. – ЭБС «Лань».

3. Буторина М.В. Инженерная экология и экологический менеджмент: учебник/ М.В. Буторина [и др.]; под ред. Н.И. Иванова, И.М. Фадина. - М.: Логос, 2006.

4. Голицын А.Н. Промышленная экология и мониторинг загрязнения природной среды: учебник. - М.: Оникс, 2007.

5. Зарубин В.С. Математическое моделирование в технике: Учебник/ Под ред. В.С.Зарубина, А.П. Крищенко. – М.:МГТУ им. Н.Э. Баумана, 2001

6. Инструкции по применению пре- пост- процессора PetraSim: [http://www.petrasim.com;](http://www.petrasim.com/) [http://www.thunderheadeng.com/wp-content/plugins/download](http://www.thunderheadeng.com/wp-content/plugins/download-monitor/download.php?id=29)[monitor/download.php?id=29](http://www.thunderheadeng.com/wp-content/plugins/download-monitor/download.php?id=29)

7. Кирюхин А. В. Моделирование эксплуатации низкотемпературных геотермальных месторождений. Геоинформационные системы: Учеб. пособие для студентов и аспирантов высш. учеб. заведений/ А.В. Кирюхин, К.И. Мальцева; Гос. ком. РФ по рыболовству. – Петропавловск-Камчатский: КГТУ, 2000.

8. Кирюхин А.В. Моделирование геотермальных процессов: учеб. пособие. - Петропавловск-Камчатский: КГПУ, 2004.

9. Кирюхин А.В. Моделирование эксплуатации геотермальных месторождений. – Владивосток: Дальнаука, 2002.

10. Кирюхин А.В., Кирюхин В.А., Манухин Ю.Ф. Гидрогеология вулканогенов. – СПб: Наука, 2010.

11. Мадера А.Г. Моделирование теплообмена в технических системах. – М.: НО Научный Фонд "ПИЛ им. акад. В.А. Мельникова", 2005.

12. Резниченко С.С. Математические методы и моделирование в горной промышленности: Учеб. пособие/ С.С. Резниченко, А.А. Ашихмин. – М.: МГГУ, 2001.

13. Самарский А.А. Математическое моделирование: Идеи. Методы. Примеры. – М.: Физматлит, 2002.

14. Семененко М.Г. Введение в математическое моделирование. – М.:Солон-Р, 2002.

15. Советов Б.Я. Моделирование систем: учебник для вузов/ Б.Я. Советов, С.А. Яковлев. – М.: Высшая школа, 2007.

16. Чермошенцева А. А., Двумерный тепловой поток при моделировании геотермальных скважин. – Петропавловск-Камчатский: КамчатГТУ, 2005.

17. Чермошенцева А.А., Решения уравнения теплопроводности для учета тепловых потерь при моделировании геотермальных скважин. –Петропавловск-Камчатский: КамчатГТУ, 2008.

18. Численные методы. Учебное пособие. Бахвалов Н. С., Жидков Н. П., Кобельков Г. – М., Москва, Бином. Лаборатория знаний, 2012. – ЭБС «Лань».

19. Шувалов Р.А. Моделирование состава сточных вод рудника "Шануч". – Петропавловск-Камчатский: КамчатГТУ, 2005.

20. Kiryukhin A.V. Modeling Studies: the Dachny Geothermal Reservoir, Kamchatka, Russia // Geothermics. 1996. V. 25. № 1. Р. 63-90.

21. Kiryukhin A.V., Asaulova N.P., Finsterle S. Inverse modeling and forecasting for the exploitation of the pauzhetsky geothermal field, Kamchatka // Russia, Geothermics, 2008, V. 37, p. 540-562.

22. Kiryukhin A.V., Kaymin E.P., Zakharova E.V. Using TOUGHREACT to model laboratory tests В меню interaction of nano3–naoh fluids with sandstone rock aт a deep radionuclide repository site // Nuclear Technology Journal, 2008, November, Vol. 164, p. 196-206.

23. Kiryukhin A.V., Rychkova T.V., Dubrovskaya I.K., Hydrothermal system in Geysers Valley (Kamchatka) and triggers of the Giant landslide // Applied Geochemistry Journal, 2012, №27, 1753–1766.

24. Kiryukhin A.V., Xu T., Pruess K., Apps J., Slovtsov I. Thermal-Hydrodynamic-Chemical (THC) Modeling Based on Geothermal Field Data // Geothermics, 2004, V. 34, No.3, p. 349-381.

25. PetraSim Example Manual, 2007. 403 Poyntz Avenue, Suite B, Manhattan, KS 66502- 6081, 1.785.770.8511, Электронный ресурс [www.thunderheadeng.com.](http://www.thunderheadeng.com/)

26. Pruess, K., Oldenburg C., Moridis, G. TOUGH2 user's guide, Version 2. Rep. LBNL-43134, Lawrence Berkeley Natl. Lab., Berkeley, California. 2012. Электронный ресурс. [http://esd.lbl.gov/files/research/projects/tough/documentation/TOUGH2\\_V2\\_Users\\_Guide.pdf.](http://esd.lbl.gov/files/research/projects/tough/documentation/TOUGH2_V2_Users_Guide.pdf)

#### *7.3. Методические указания*

1. ГИС в экологии и природопользовании: конспект лекций / Кирюхин А.В. – Петропавловск-Камчатский: КамчатГТУ, 2019. – 45 с

2. ГИС в экологии и природопользовании: лабораторный практикум / Кирюхин А.В. – Петропавловск-Камчатский: КамчатГТУ, 2019. – 67 с

## **8. ПЕРЕЧЕНЬ РЕСУРСОВ ИНФОРМАЦИОННО-ТЕЛЕКОММУНИКАЦИОННОЙ СЕТИ «ИНТЕРНЕТ»**

1. Геоинформационные системы: учебное пособие для вузов / Бугаевский Л.М., Цветков В.Я. – М., 2000 [Электронный ресурс] – Режим доступа: <http://www.geokniga.org/books/56>

2. Геоинформатика / Иванников А.Д., Кулагин В.П., Тихонов А.Н., Цветков В.Я. – М.: МАКС Пресс, 2001. [Электронный ресурс]. – Режим доступа: <http://www.geokniga.org/books/5225>

3. Электронная библиотека диссертаций РГБ: [Электронный ресурс]. – Режим доступа: [http://www.diss.rsl.ru](http://www.diss.rsl.ru/)

#### **9.МЕТОДИЧЕСКИЕ УКАЗАНИЯ ДЛЯ ОБУЧАЮЩИХСЯ ПО ОСВОЕНИЮ ДИСЦИПЛИНЫ**

Методика преподавания данной дисциплины предполагает чтение лекций, проведение лабораторных работ, прохождения тестов по каждой из тем, групповых и индивидуальных консультаций по отдельным (наиболее сложным) специфическим проблемам дисциплины. Предусмотрена самостоятельная работа студентов, а также прохождение аттестационных испытаний промежуточной аттестации (экзамен).

*Лекции* посвящаются рассмотрению наиболее важных концептуальных вопросов: основным понятиям, теоретическим основам построения геоинформационных систем. В ходе лекций обучающимся следует подготовить конспекты лекций: кратко, схематично, последовательно фиксировать основные положения, выводы, формулировки, обобщения; помечать важные мысли, выделять ключевые слова, термины; проверять термины, понятия с помощью энциклопедий, словарей, справочников с выписыванием толкований в тетрадь; обозначить вопросы, термины, материал, который вызывает трудности, пометить и попытаться найти ответ в рекомендуемой литературе. Если самостоятельно не удается разобраться в материале, необходимо сформулировать вопрос и задать преподавателю на консультации или на практическом занятии.

На лекциях преподаватель знакомит слушателей с основными понятиями и положениями по текущей теме. На лекциях слушатель получает только основной объём информации по теме. Только посещение лекций является недостаточным для подготовки к лабораторным занятиям и экзамену. Требуется также самостоятельная работа по изучению основной и дополнительной литературы и закрепление полученных на лабораторных занятиях навыков.

При изучении дисциплины используются интерактивные методы обучения:

− проблемная лекция, предполагающая изложение материала через неоднозначность трактовки материалов к вопросам, задачам или ситуациям. При этом процесс познания происходит в научном поиске, диалоге и сотрудничестве с преподавателем в процессе анализа и сравнения точек зрения;

− лекция-визуализация - подача материала осуществляется средствами технических средств обучения с кратким комментированием демонстрируемых визуальных материалов (презентаций).

Конкретные методики, модели, методы и инструменты ГИС рассматриваются преимущественно при подготовке и выполнении лабораторных работ.

Целью выполнения *лабораторных работ* является закрепление знаний обучающихся, полученных ими в ходе изучения дисциплины на лекциях и самостоятельно. Практические задания по темам выполняются на лабораторных занятиях в компьютерном классе. Если лабораторные занятия пропущены (по уважительной или неуважительной причине), то соответствующие задания необходимо выполнить самостоятельно и представить результаты преподавателю на очередном занятии. Самостоятельная работа студентов – способ активного, целенаправленного приобретения студентом новых для него знаний, умений и навыков без непосредственного участия в этом процесса преподавателя. Качество получаемых студентом знаний напрямую зависит от качества и количества необходимого доступного материала, а также от желания (мотивации) студента их получить. При обучении осуществляется целенаправленный процесс взаимодействия студента и преподавателя для формирования знаний, умений и навыков.

Для студентов заочной формы обучения в аудитории:

- читаются лекции №1.1 и №2.1, остальные лекции изучаются в процессе самостоятельной работы студента (СРС);

- по руководству преподавателя выполняются лабораторные работы №1,2,8, а остальные лабораторные работы выполняются в процессе СРС.

## **10. КУРСОВОЙ ПРОЕКТ (РАБОТА)**

В соответствии с учебным планом курсовое проектирование по дисциплине «ГИС в экологии и природопользовании» не предусмотрено.

## **11. ПЕРЕЧЕНЬ ИНФОРМАЦИОННЫХ ТЕХНОЛОГИЙ, ИСПОЛЬЗУЕМЫХ ПРИ ОСУЩЕСТВЛЕНИИ ОБРАЗОВАТЕЛЬНОГО ПРОЦЕССА ПО ДИСЦИПЛИНЕ**

#### *11.1.* **Перечень** *информационных технологий, используемых при осуществлении образовательного процесса*

При освоении дисциплины используются следующие информационные технологии:

− использование слайд-презентаций, демонстраций приемов работ в программных продуктах в реальном времени (проектор);

− Электронные словари, тематические системы и онлайн-сервисы машинного перевода (язык - английский);

− интерактивное общение с обучающимися и консультирование посредством электронной почты.

## **11.2. Перечень программного обеспечения, используемого при осуществлении образовательного процесса**

При освоении дисциплины используется лицензионное программное обеспечение:

− пакет Microsoft Office (Word, Excel, Access, Microsoft Power Point);

- − Простейшие текстовые редакторы (блокнот, npp, TextPad);
- − Геоинформационная система Golden Software Surfer 8 (или выше).

− Grapher v. 9;

− Didger v. 4.

− Среда моделирования PetraSim v. 5.0;

#### **11.3. Перечень информационно-справочных систем**

При освоении дисциплины используются следующие информационно-справочные системы:

− Каталог землетрясений КФ ФИЦ ЕГС РАН: [http://www.emsd.ru/seismicity/katalogi](http://www.emsd.ru/seismicity/katalogi-zemletryaseni)[zemletryaseni.](http://www.emsd.ru/seismicity/katalogi-zemletryaseni)

#### **12. МАТЕРИАЛЬНО-ТЕХНИЧЕСКОЕ ОБЕСПЕЧЕНИЕ ДИСЦИПЛИНЫ**

Лекционный материал изучается в специализированной аудитории, оснащенной проектором с видеотерминала персонального компьютера на настенный экран.

Лабораторные работы выполняются в специализированной лаборатории, оснащенной современными персональными компьютерами и программным обеспечением в соответствии с тематикой «ГИС в экологии и природопользовании».

Число рабочих мест в классах должно обеспечить индивидуальную работу студента на отдельном персональном компьютере.

В качестве материально-технического обеспечения дисциплины используются:

− для проведения занятий лекционного типа, групповых и индивидуальных консультаций, текущего контроля и промежуточной аттестации учебная аудитория № 7-520 с комплектом учебной мебели на 25 посадочных мест;

− для лабораторных работ - лабораторная аудитория № 7-402, оборудованная 10 рабочими станциями с доступом к сети «Интернет» и в электронную информационнообразовательную среду организации и комплектом учебной мебели на 15 посадочных мест;

− доска аудиторная;

− мультимедийное оборудование (ноутбук, проектор);

− презентации в Power Point по темам курса «ГИС в экологии и природопользовании»;

− программное обеспечение, установленное на всех рабочих станциях.